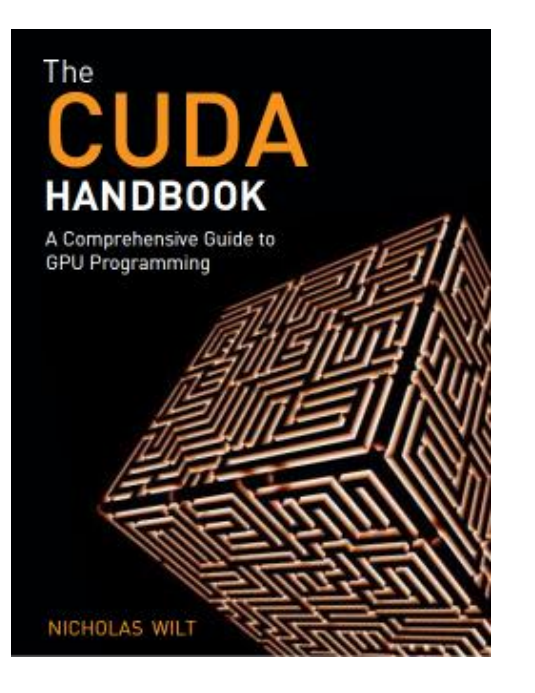

## Histograms

#### Privatized for Fast, Level Performance Nicholas Wilt Author, *The CUDA Handbook @CUDAHandbook http://www.facebook.com/cudahandbook*

# What Is A Histogram?

- Probability distribution
- *k* categories and *N* data elements
- Often represented by array of *k* integers
- Many statistics can be inferred from the histogram
	- Min, max, mean, median
- Also a building block (e.g. Radix Sort)

#### Example Histogram

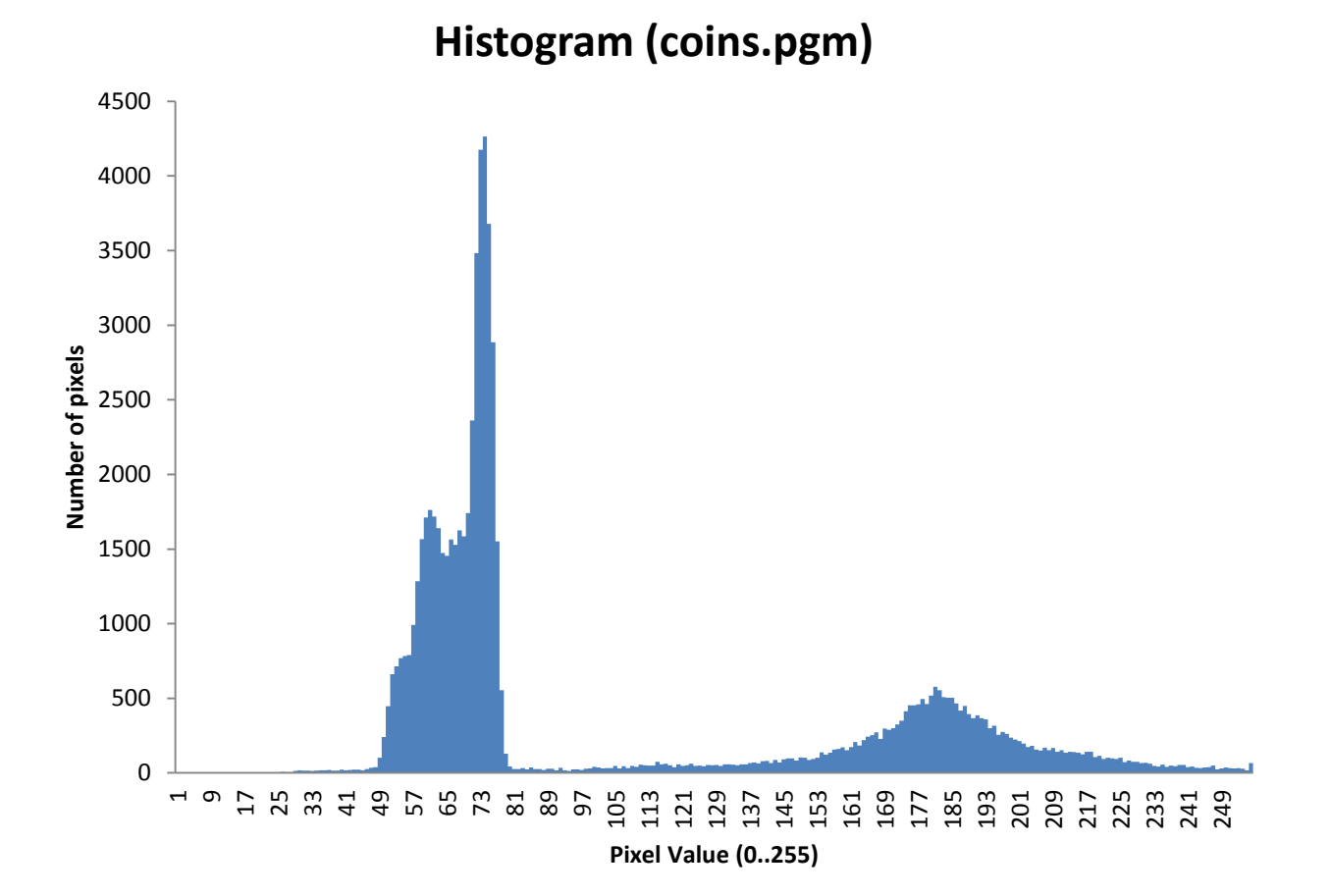

#### Source Image

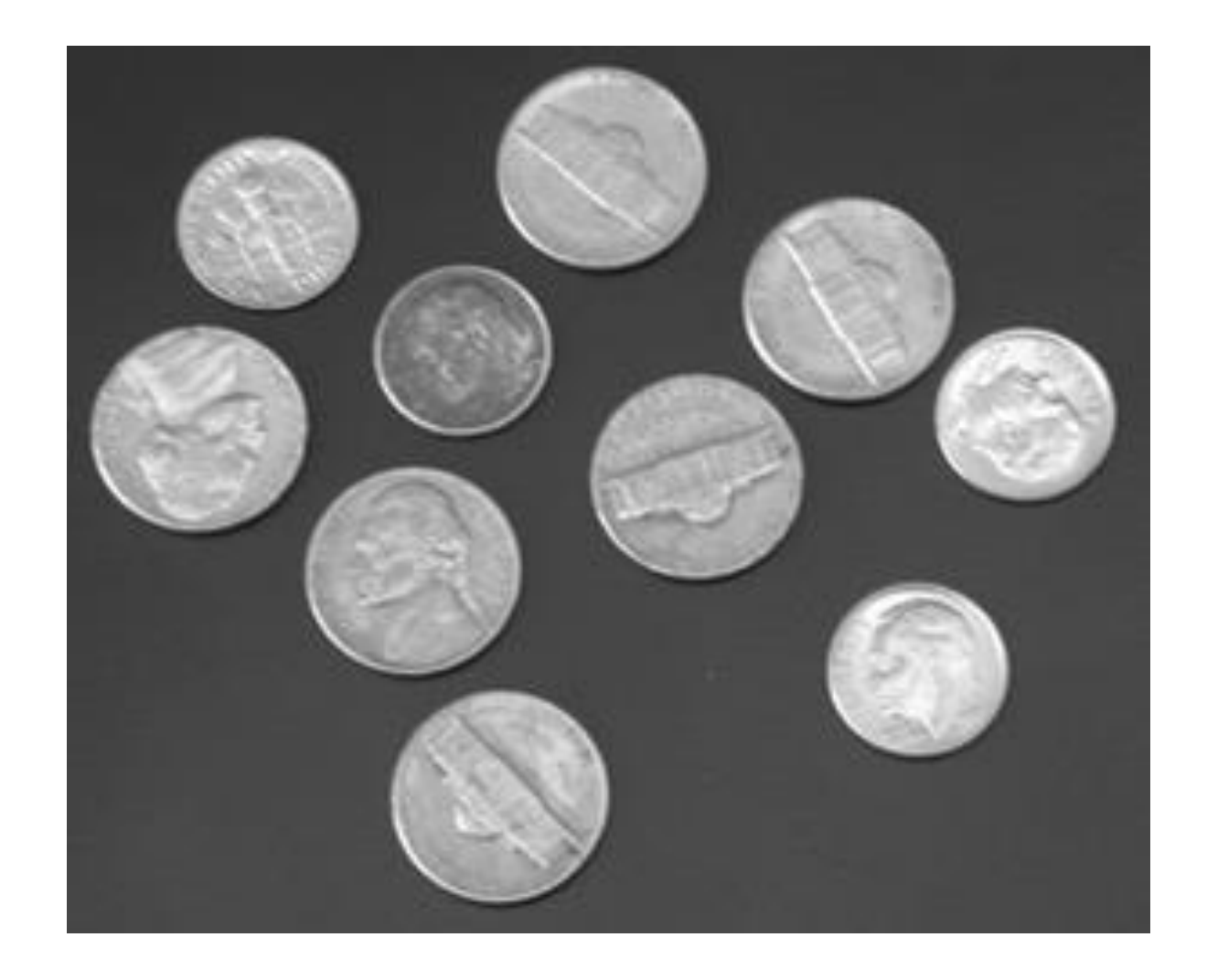

## Binarized Image

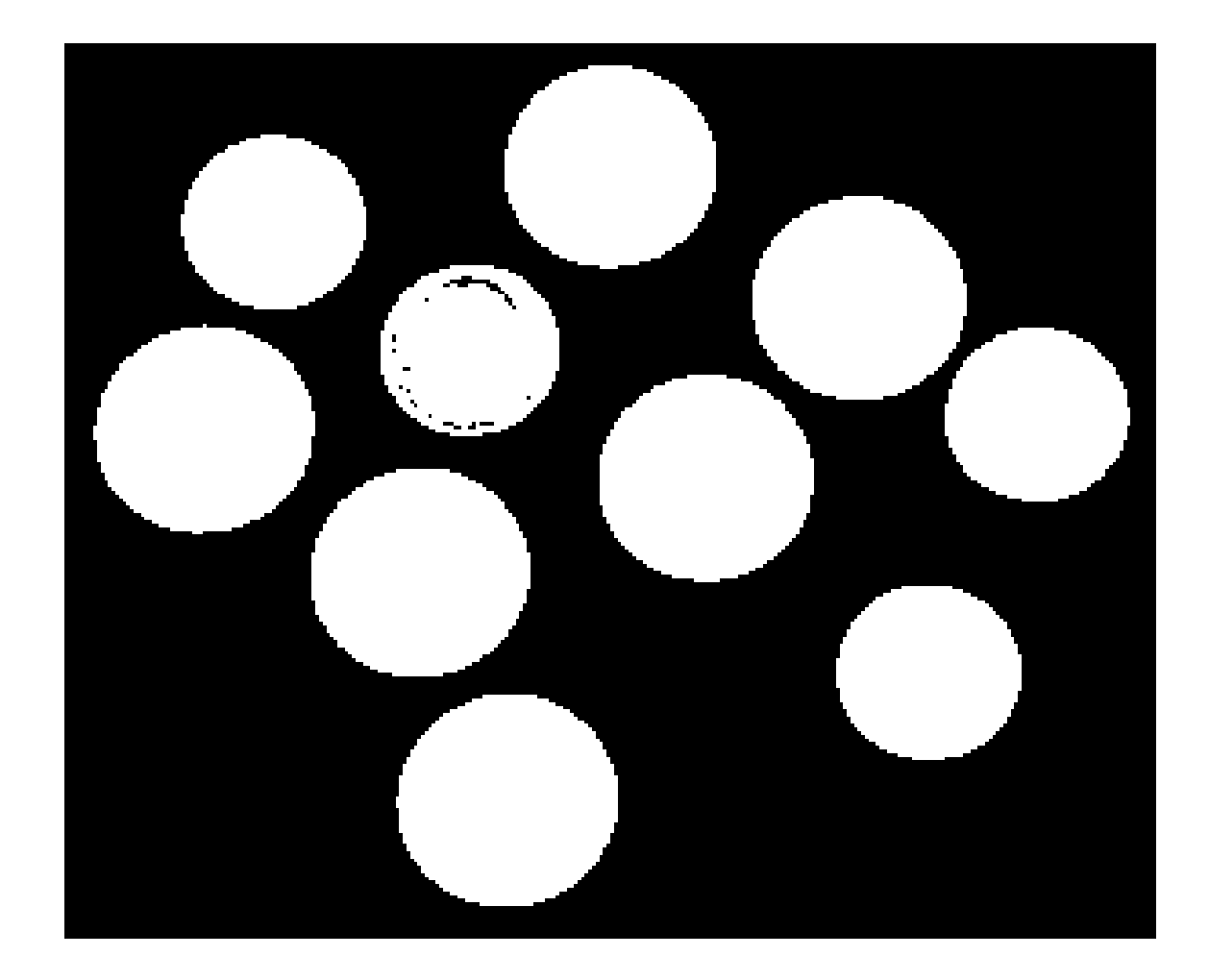

## CPU Code

```
void 
hist1DCPU( 
     unsigned int pHist[256], 
    const unsigned char *p, size t N )
{
    for ( size t i = 0; i < N; i++ ) {
         pHist[ p[i] ] += 1;
     }
}
```
## Naïve CUDA Code

- One Histogram In Global Memory
	- Use atomic add for correctness

```
__global__ void
histogram1DPerGrid(
     unsigned int *pHist,
    const unsigned char *p, size t N )
{
    for ( size t i = blockIdx.x*blockDim.x+threadIdx.x;
                  i \leq N;
                   i += blockDim.x*gridDim.x ) {
         atomicAdd( &pHist[ p[i] ], 1 );
     }
}
```
### Performance

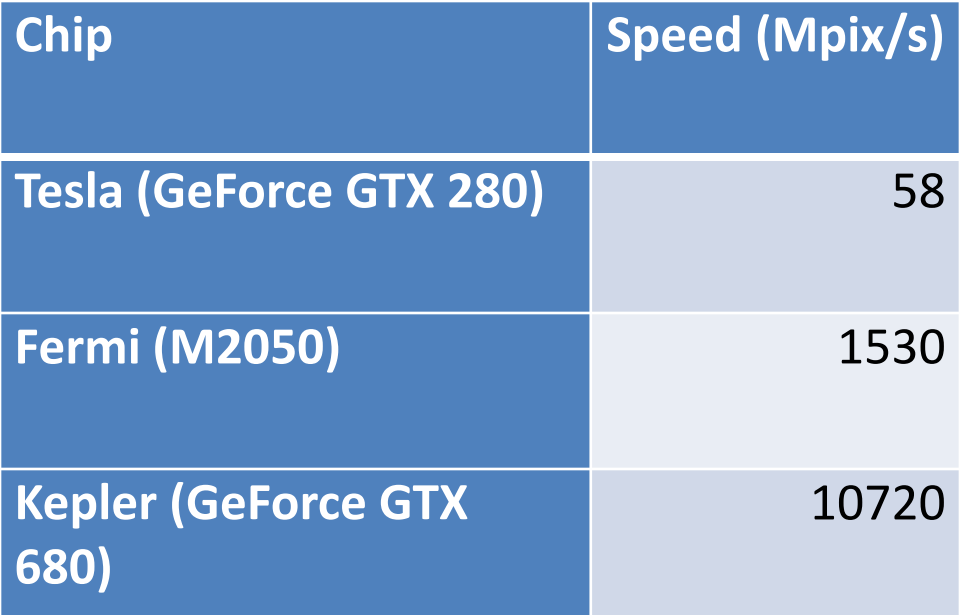

(256 possible pixels in input)

## Contention

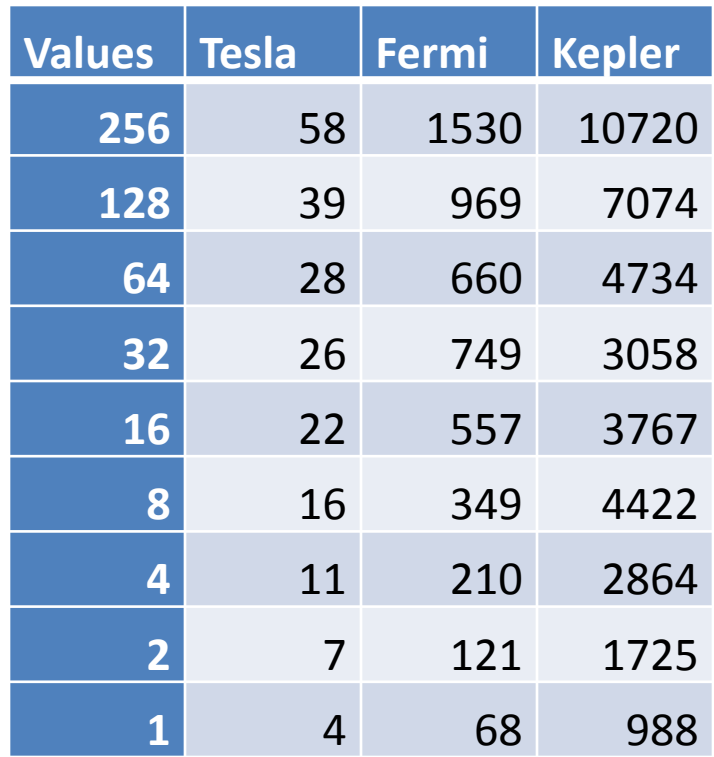

## Contention (Visual)

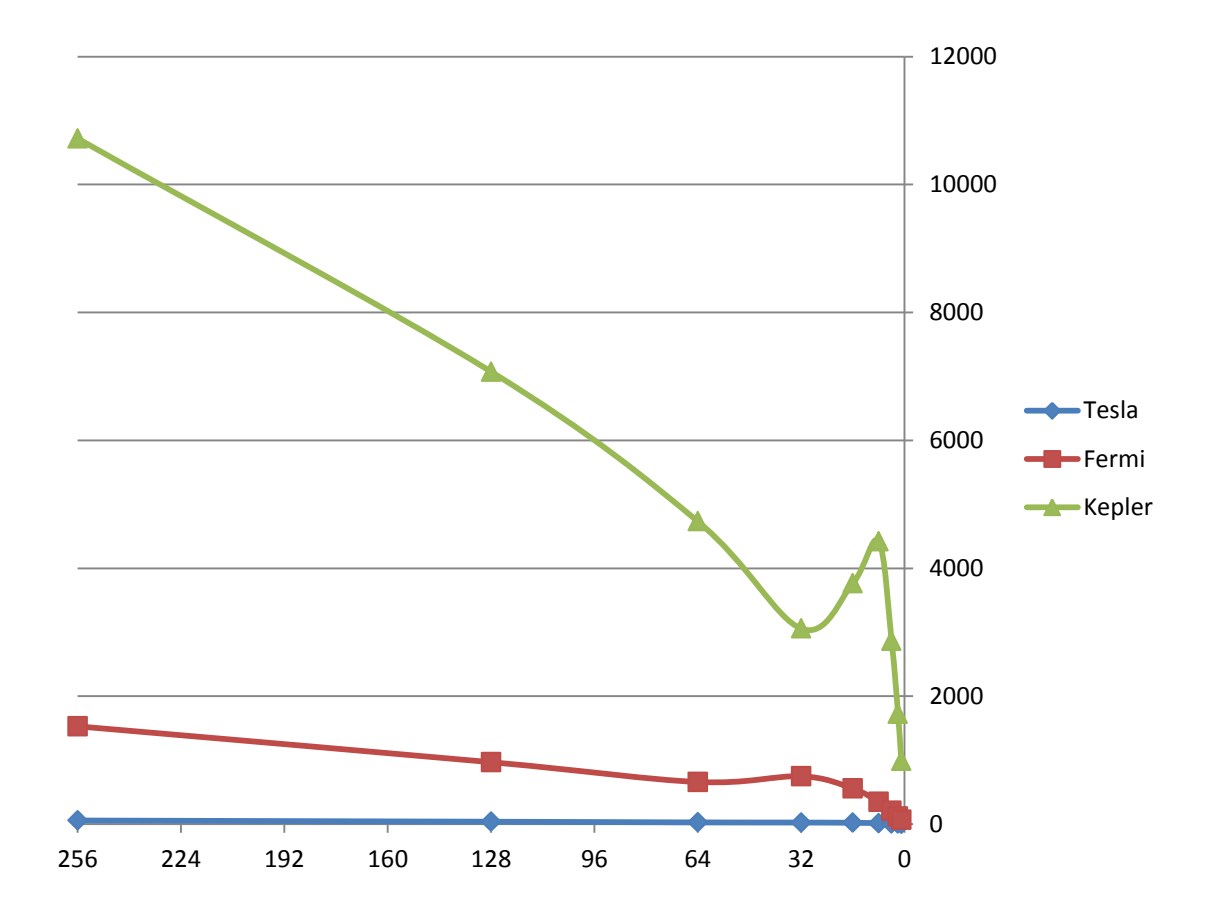

## Anti-Contention Strategies

• More histogram arrays!

- Per Block
	- Faster increments (shared memory)
	- Increments still have to be atomic
- Minuses:
	- Have to reduce histograms into final output
	- Threads within block can still contend

#### Per-Block Code

```
__global__ void
histogram1DPerBlock(
     unsigned int *pHist,
    const unsigned char *base, size t N )
{
     shared int sHist[256];
    for ( int i = threadIdx.x; i < 256; i += blockDim.x ) {
        sHist[i] = 0; }
    syncthreads();
    for ( int i = \text{blockIdx}.x * \text{blockDim}.x + \text{threadIdx}.x;i \leq N:
                i += blockDim.x*gridDim.x ) {
         atomicAdd( &sHist[ base[i] ], 1 );
     }
     syncthreads();
    for ( int i = threadIdx.x; i < 256; i += blockDim.x ) {
         atomicAdd( &pHist[i], sHist[ i ] );
 } 
}
```
#### Performance

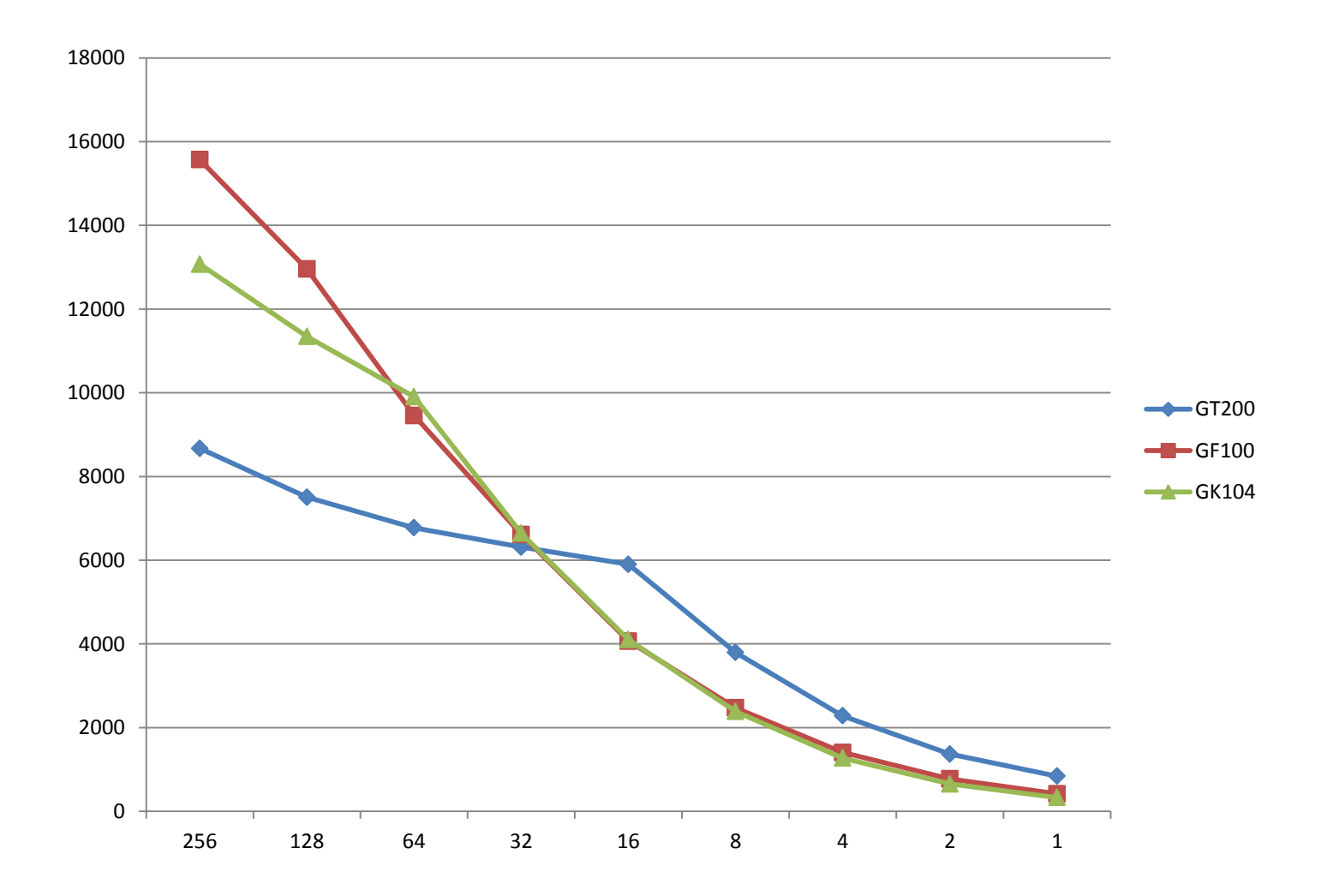

## Per-Thread Histograms

- Must use shared memory (addressible)
- 1 byte per element
- 64 threads/block=16K
- Can fit 3 blocks per SM=192 threads

• Many different layout options

#### Histogram Per Row?

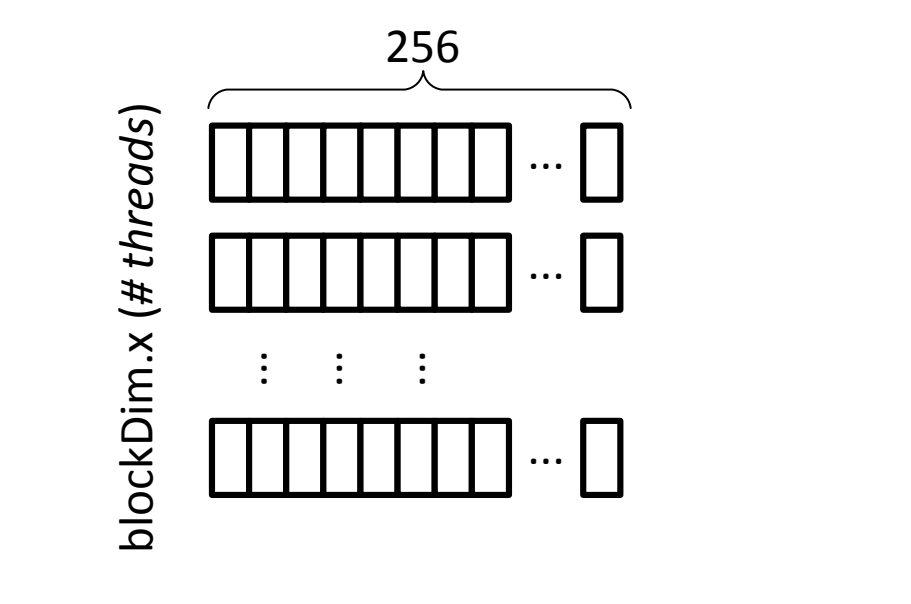

histIndex = threadIdx. $x*256+$ pixval;

Problem: For degenerate case, *de facto* contention due to bank conflicts. And we cannot spend \*any\* shared memory on padding!

## Histogram Per Column?

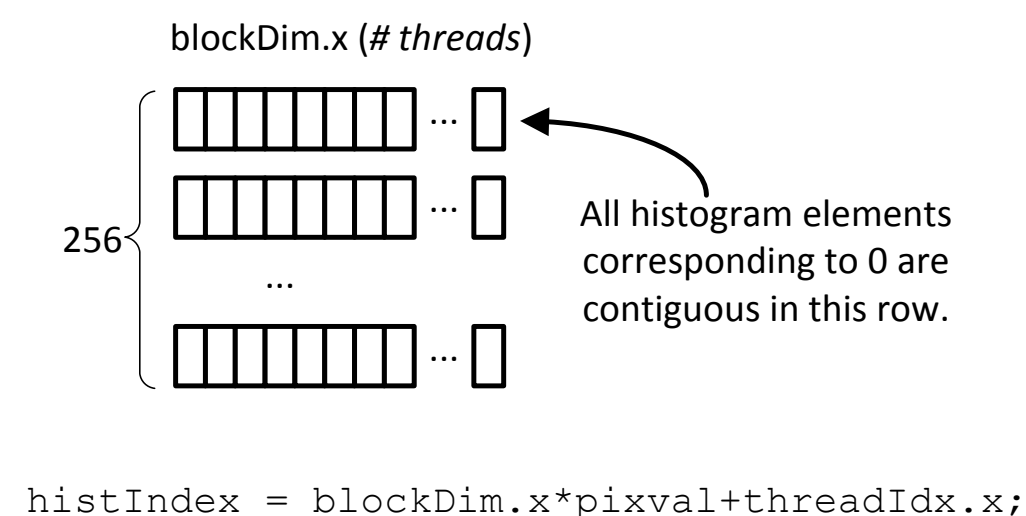

Problem: Still prone to bank conflicts (every 4 threads contending for the same 32-bit value in shared memory)

## Hybrid Scheme

• 32-bit elements \*by column\*

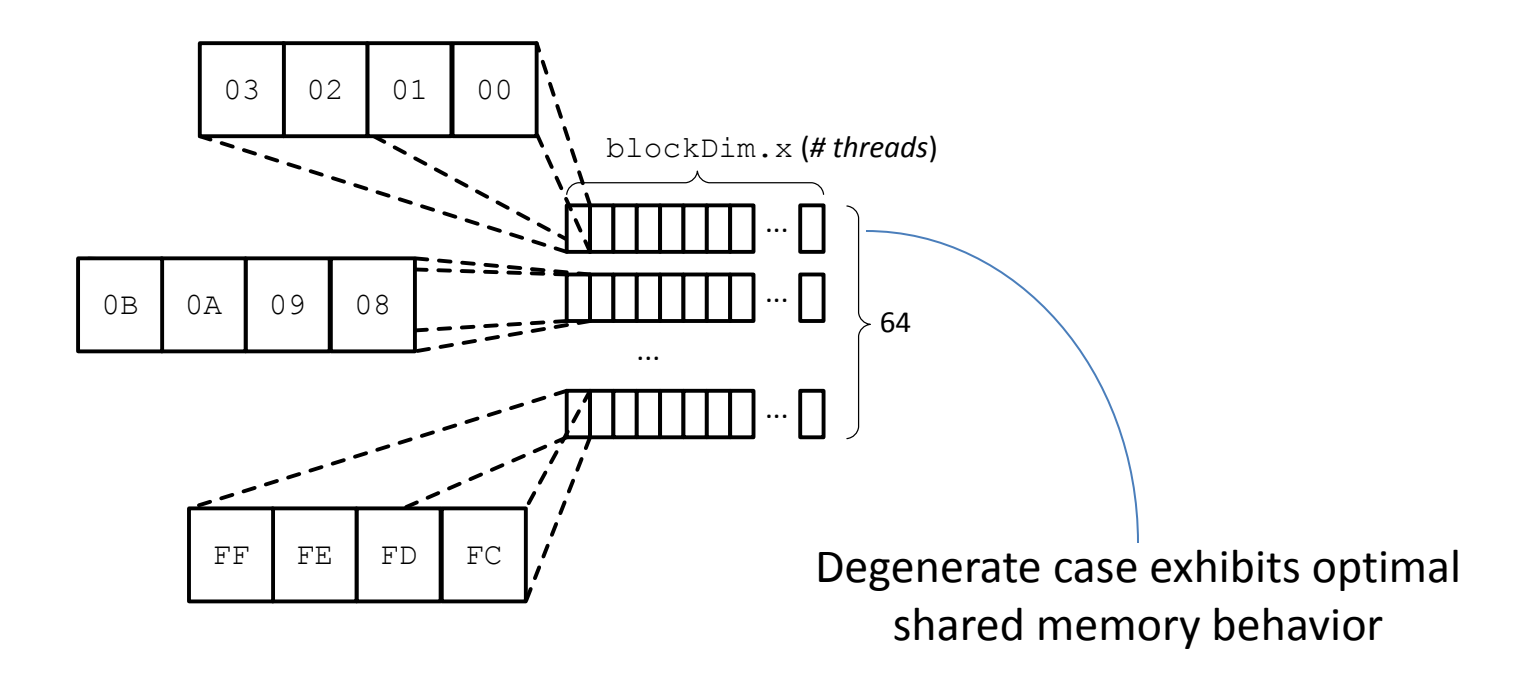

## 32-Bit Increments

- Shared Memory Optimized for 32-bit Accesses
- Rewrite:

```
((unsigned char *) pHist) [i] += 1;
```
• As:

```
((unsigned int *) pHist)[i>>2] += 1<<((i&83)*8);
```
• Fun fact: Kepler compiler translates to byte permute

# Resulting Code

#### • No slower than previous 32-bit increment

*(unsigned int \*) pHist)[i>>2] += 1<<((i&3)\*8);*

```
inline device void
incPacked32Element( unsigned char pixval )
\{extern shared unsigned int privHist[];
     const int blockDimx = 64;
    unsigned int increment = 1 \le 8 \times 8 \times (pixval \& 3);
    int index = pixval>>2;
     privHist[index*blockDimx+threadIdx.x] += increment;
}
```
# Gathering Histograms

- Privatized histograms are great! but...
- Now we have 64 histograms per block  $-$  And multiple blocks $\rightarrow$ many histograms to reduce.
- And they only contain 8-bit elements – need to be gathered frequently to avoid overflow
- Performance of this operation surprisingly important!

```
template<bool bClear>
 device void
merge64HistogramsToOutput( unsigned int *pHist )
{
    extern shared unsigned int privHist[];
    unsigned int sum02 = 0;
    unsigned int sum13 = 0;
    for ( int i = 0; i < 64; \sqrt{1}++ ) {
        int index = (i+threadIdx.x) & 63;unsigned int myValue = privHist[threadIdx.x*64+index];if ( bClear ) privHist[threadIdx.x*64+index] = 0;
        sum02 += myValue & 0xff00ff;
        myValue \gg= 8;sum13 + myvalue & 0xff00ff;
 }
     atomicAdd( &pHist[threadIdx.x*4+0], sum02&0xffff );
    sum02 >>= 16;
     atomicAdd( &pHist[threadIdx.x*4+2], sum02 );
     atomicAdd( &pHist[threadIdx.x*4+1], sum13&0xffff );
    sum13 >>= 16;
     atomicAdd( &pHist[threadIdx.x*4+3], sum13 );
}
                                                    Using thread ID to
                                                    avoid bank conflicts
                                                       64 threads, so exactly 256 
                                                       global atomic adds 
                                                       per invocation
```
#### Result: Level Performance

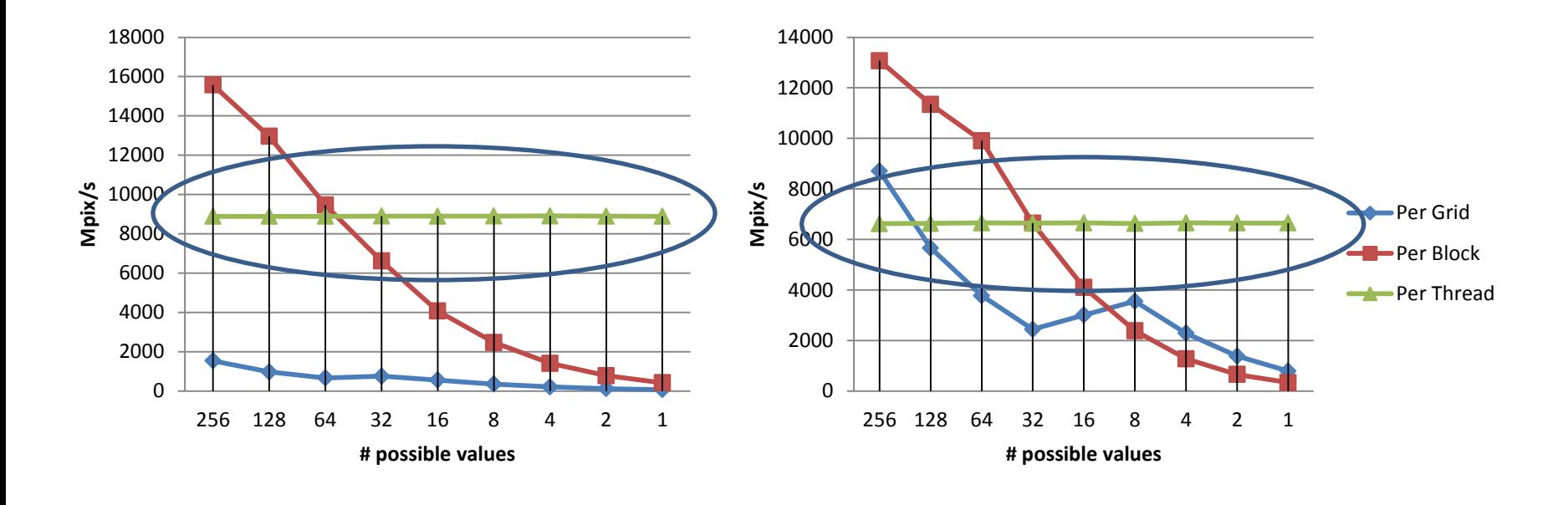

Fermi (GF100) Kepler (GK104)

# CPU Comparison (Haswell)

- Per-thread privatized histograms
- 2 GB/s/core, and very level
- GF100 is only 9GB/s, GK104 is only 6.6 GB/s

• So this is a workload where GPUs don't "pwn" CPUs. Best done on data already in the GPU.

# Epilogue

- *To improve performance of this and similar workloads, NVIDIA could add native hardware support for shared memory reductions. –November 2013*
- Maxwell
	- Hardware support for smem atomics!
		- Lower-latency increments for per-block formulation!
	- 64K shared memory (not shared with L1)!
		- More occupancy!

#### Maxwell Performance

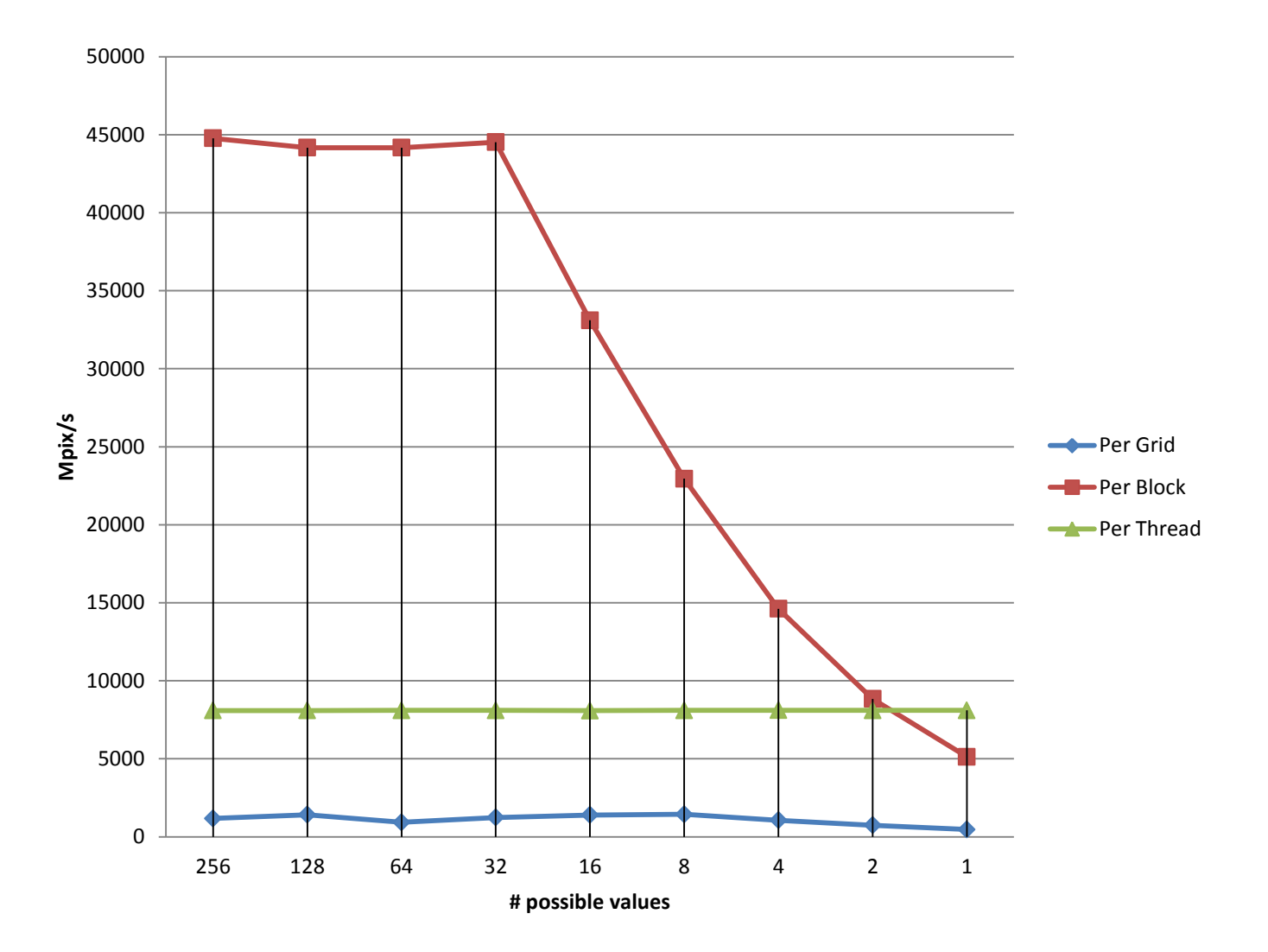

#### Per-Block Performance

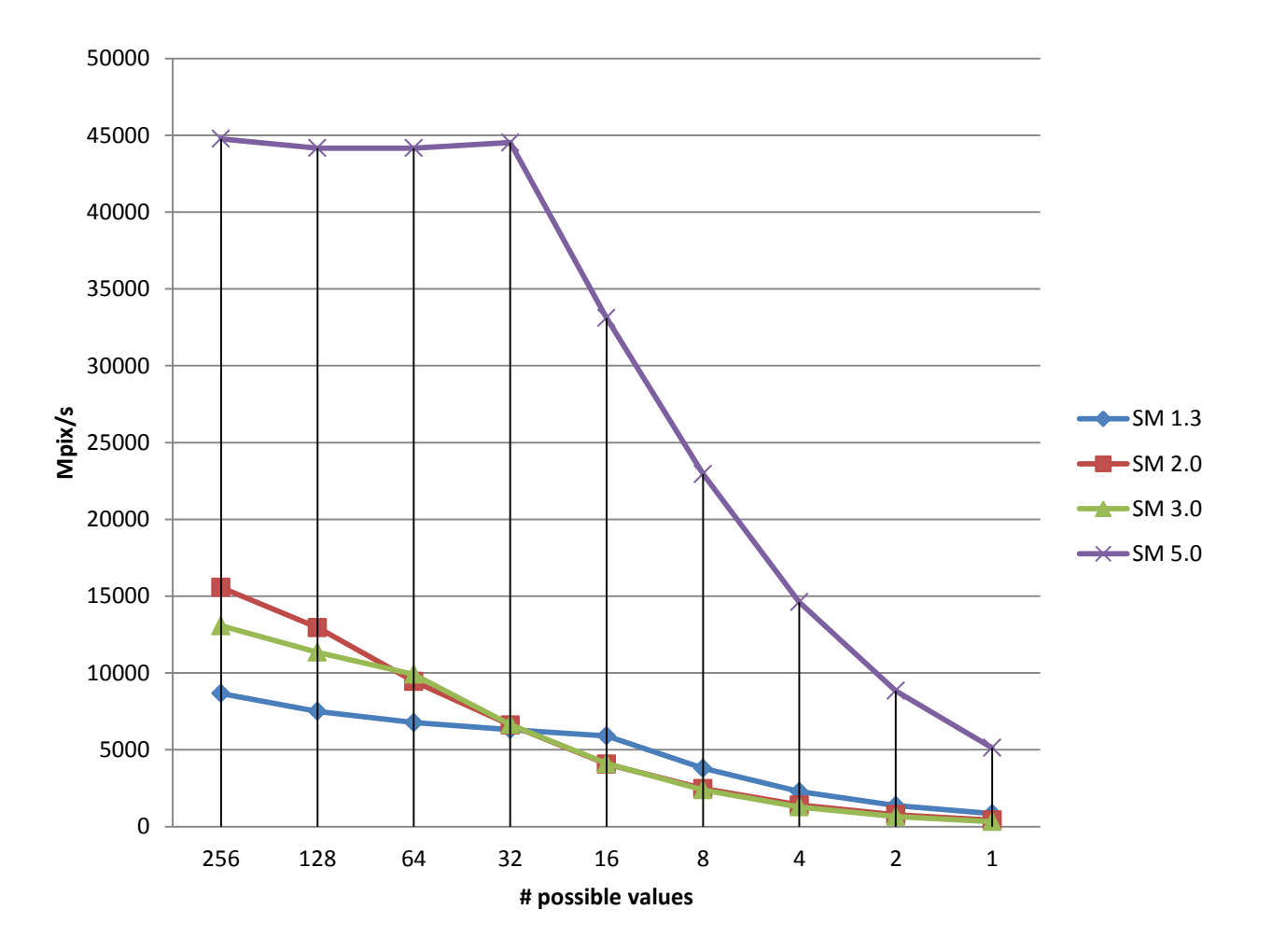

# Questions?

- Twitter handle: @CUDAHandbook
- http://www.facebook.com/cudahandbook

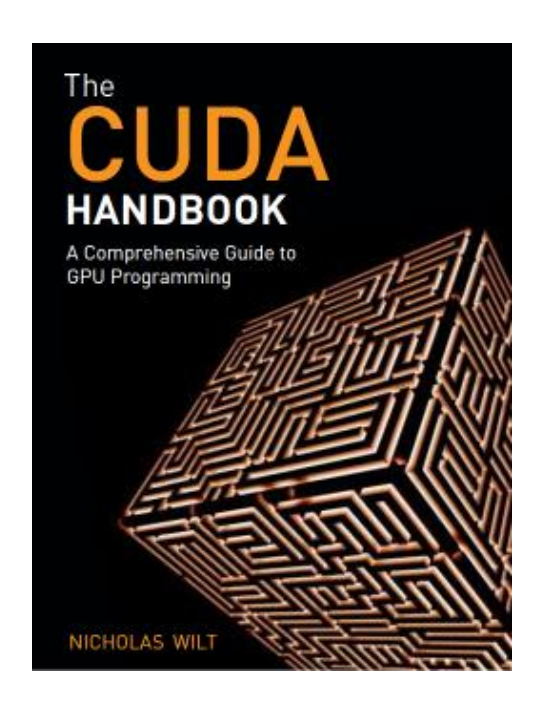